## Improve the Online Visibility of your Blue Angel Products!

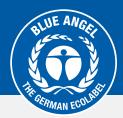

## Product code (GTIN/EAN/UPC/ASIN) to Product Information Area

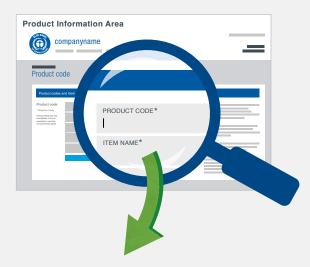

## **Automatically listed as Blue Angel-certified products**

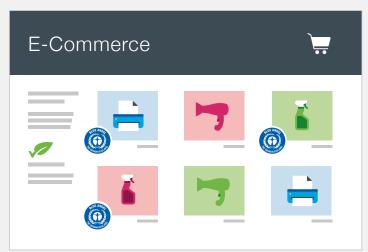

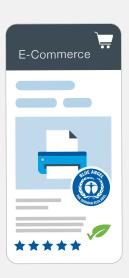

Log in on the product information area (https://produktinfo.blauer-engel.de) and enter your product codes (GTIN/EAN/UPC/ASIN) or import an Excel list. Enter the item names, product photos and any other product information (e.g. packaging size, colour, etc.).

Online retailers will then be able to automatically check whether your products are certified with the Blue Angel using the product code and easily allocate them to their range of environmentally friendly products.

## The competitive advantages for your company at a glance:

Higher visibility for your products when they are being searched for and found at online retailers and online marketplaces

Better product differentiation, also against online competition

Positive impact on purchasing decisions due to the Blue Angel as an indicator of quality

Increases your sales and secures your sales margin

Sustainable positioning and improving your image

Improves your search engine ranking (SEO)

https://produktinfo.blauer-engel.de

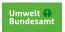

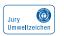

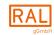